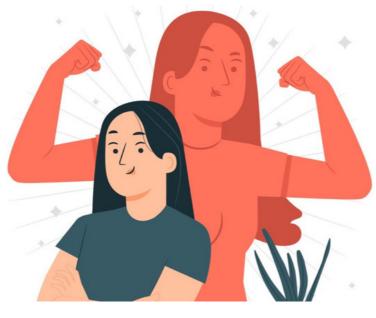

## The Power Of Infocapture Plugins

Infocapture plugins are custom PHP files, which extend the standard functionality available within the application.

Plugins are essentially add-ons, allowing you to do almost anything with the data collected and managed by Infocapture.

Some examples of what plugins can do:

- Show or hide specific issues, depending on complex conditions, such as current user group and role membership or fields within the form
- Modify options within a select field based on user properties, a third-party application/database or previously entered form data
- Validate form data using complex rules
- Send non-standard email notifications or transfer data to a third-party application/database when issues are added, changed or deleted
- Automatically assign issues or change the issue status
- Perform advanced calculations and data manipulation
- Auto-create folders in the DMS (Document Management System)
- Auto-generate PDFs, e.g. warranty certificates, car parking permits, purchase orders, etc

If you're interested in extending Infocapture's functionality with a plugin, outline your requirements in a ticket here and we will provide a quote for its development.

We also have certain popular plugins that have already been developed on our marketplace that are available for purchase directly, check these out here in case they already serve the purpose you are thinking of.

Image by storyset on Freepik

Created on 20 November 2014 by Hannah Door. Last modified on 30 November 2023 Tags: infocapture, custom, module, plugin